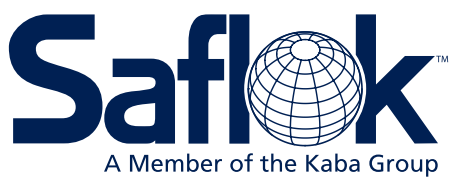

# SAFLOK System 6000™/Inncom RF Property Network Diagram

## Minimum Equipment Requirements & Recommendations

Bridge

Thermostat/Device

### **SAFLOK™ Server**

- Operating system: Windows XP, Windows 7 Professional/Enterprise, Windows Server 2003 (32-bit only), Windows Server 2008 R2 (Windows Server2003 or 2008 R2 are required if over ten [10] workstations; appropriate server and client licensing is required
- Minimum hardware specifications: Quad-core, 2 Ghz or greater CPU / 4GB or greater RAM / 100GB available hard drive space
- Virtual Machine environments are supported with the following minimum resource allocation: Dedicated Quad-core, 2 Ghz or greater CPU allocation / 4GB or greater RAM / 100GB available hard drive space
- If more than two (2) workstations are to be used with Saflok, an Ethernet network is required
- If connecting an encoder and/or handheld LPI device directly to server, at least one (1) USB port must be available for encoder connection and at least one (1) dedicated Serial port for handheld LPI connection
- If including a Serial property management system (PMS) interface, at least one (1) dedicated Serial port must be available. TCP/IP interface support is also available.
- Internet access is required to enable SAFLOK remote real-time support via the web
- Anti-virus software is highly recommended
- UPS and surge protection with equipment warranty are recommended

#### **Client Workstation(s)**

- Operating system: Windows XP Pro, Vista Business, Windows 7 Pro/Enterprise
- Minimum hardware specifications: 2 GHz CPU / 4GB RAM / 10GB of available hard drive space
- If connecting an encoder and/or handheld LPI device directly to workstation, at least one (1) USB port must be available for encoder connection and/or at least one (1) Serial port for handheld LPI connection; encoders can also utilize a TCP/IP (network) or Serial connection
- Anti-virus software is highly recommended
- UPS and surge protection with equipment warranty are suggested

#### **Notes:**

- All network installations and maintenance are the responsibility of the individual customer and not SAFLOK.
- Due to the wide performance variability of different manufacturers' hardware, SAFLOK cannot guarantee software and hardware compatibility with all computers. If you require a list of computers that SAFLOK has tested and deemed software-compatible, please contact SAFLOK customer service at 1.800.999.6213.
- The customer is responsible for completing all software updates (e.g., Windows operating system & anti-virus protection).
- If using a Serial interface in a Virtual Machine environment, the Virtual Machine host computer must have one (1) available dedicated Serial port that can be allocated to the Saflok Server Virtual Machine.

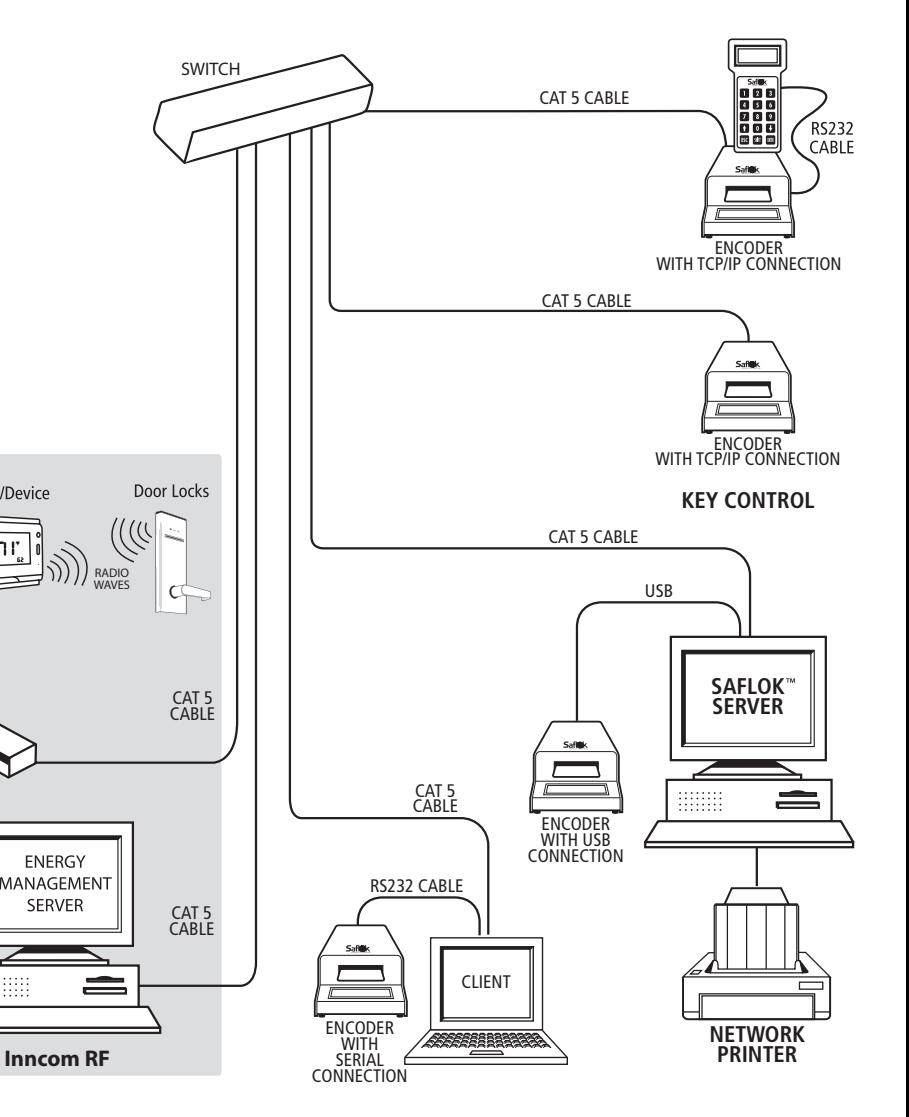

(This diagram assumes that an Ethernet 10/100 multi-port hub is installed on the network.)